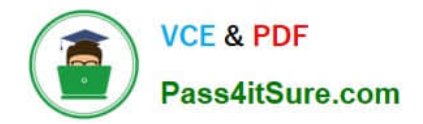

# **MB6-704Q&As**

Microsoft Dynamics AX 2012 R3 CU8 Development Introduction

### **Pass Microsoft MB6-704 Exam with 100% Guarantee**

Free Download Real Questions & Answers **PDF** and **VCE** file from:

**https://www.pass4itsure.com/mb6-704.html**

100% Passing Guarantee 100% Money Back Assurance

Following Questions and Answers are all new published by Microsoft Official Exam Center

**C** Instant Download After Purchase

**83 100% Money Back Guarantee** 

- 365 Days Free Update
- 800,000+ Satisfied Customers

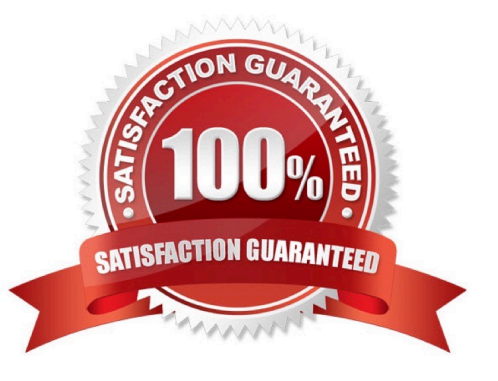

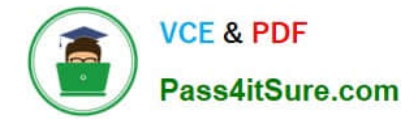

#### **QUESTION 1**

You have the following X++ statement:

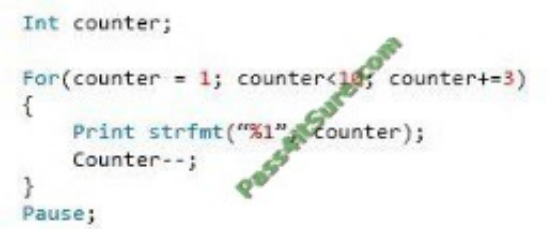

You need to identify the output of the statement. What should you identify?

A. 1 B. 0 C. 1  $D<sub>0</sub>$ Correct Answer: C Initial value of counter is 1. The increment is by 3.

#### **QUESTION 2**

You are planning the Dynamics AX architecture for a company that has two legal entities.

You need to recommend a solution that meets the following requirements:

Application logic must be shared between the two legal entities.

Integration ports must be shared between the two legal entities.

Data must not be shared between the two legal entities.

What should you recommend creating?

A. Two separate Dynamics AX instances that each has one data partition and one legal entity

B. One Dynamics AX instance that has one data partition and two legal entities

C. One Dynamics AX instance that has two Application Object Server (AOS) instances with a legal entity for each AOS instance

D. One Dynamics AX instance that has two data partitions with one legal entity in each partition

Correct Answer: D

Microsoft Dynamics AX 2012 R2 enables data isolation by using data partitions. For example, an organization has

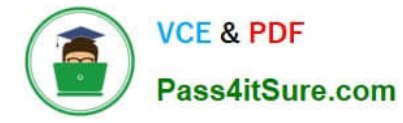

several subsidiaries. If the management of the organization does not want employees of one subsidiary to have access to the data for other subsidiaries, data partitions can provide the boundaries that are required for data isolation.

Reference: Data partitioning architecture [AX 2012]

#### **QUESTION 3**

You need to develop a solution to process accounts receivable. The solution must halt the process and display a message if the process starts before the last day of the month. The process must resume once the user acknowledges the message.

Which communication statement should you use?

A. Warning ("This process should only be started on the last day of the month");

B. Info ("This process should only be started on the last day of the month");

C. Box: warning ("This process should only be started on the last day of the month");

D. Error ("This process should only be started on the last day of the month");

E. Print "This process should only be started on the last day of the month";

Correct Answer: C

You can display a message in a modal dialog box by using the Box class.

Box class static method name: warning

The OK button is the only one displayed in the dialog box. Use this dialog box for a warning message.

Example: diagBut = Box::Warning(

strMessage,

DialogButton::No, // Initial focus is on the No button.

strTitle);

Reference: Displaying a Message Box [AX 2012]

Incorrect:

Not B: The info method displays text in the Infolog window. Not E: X++ provides a print statement that allows you to display text or selected results in a tem- porary window. The messages are displayed in a Print window that appears when

the first print statement is executed.

#### **QUESTION 4**

You need to provide a user from Active Directory with access to Dynamics AX. The user will access Dynamics AX by using the Dynamics AX client. The user will be an internal user. In addition to the users functional role, which two roles

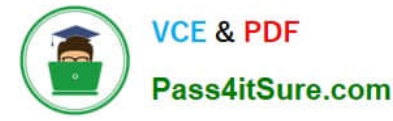

should you assign to the user? Each cor- rect answer presents part of the solution.

- A. Manager
- B. Guest
- C. Employee
- D. Claims user
- E. System user
- Correct Answer: CE

C: Microsoft Dynamics AX users are internal employees of your organization, or external cus- tomers and vendors, who require access to Microsoft Dynamics AX to perform their jobs.

E: The System user security role represents a worker who is enabled to use basic Microsoft Dy- namics AX features such as alerts.

Incorrect:

Not B: The Guest security role must be assigned to the guest user account to grant access to the tables and web content that are needed for anonymous access to the public Enterprise Portal site. Not D: A claims user is a type of Microsoft

Dynamics AX user. Claims users are authenticated by an external system, not by Application Object Server (AOS). To gain authorization to access services, a claims user must be authenticated, and then impersonated by a trusted

intermediary user.

A trusted intermediary must always be an Active Directory user, never a claims user. A trusted intermediary can impersonate any other Microsoft Dynamics AX user, even a claims user.

Reference: Create new users in Microsoft Dynamics AX [AX 2012]; Minimize System user security role (SystemUser) [AX 2012]

#### **QUESTION 5**

You enable a feature for a Dynamics AX instance. What should you use?

- A. An extensible data security (XDS) policy
- B. A configuration key
- C. The Table Permissions Framework (TPF)
- D. A security key

Correct Answer: B

The administrator can enable or disable configuration keys to control the features and functional- ity that are available in Microsoft Dynamics AX.

Reference: Configure application functionality [AX 2012]

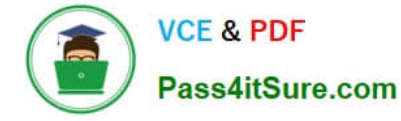

Incorrect:

Not A: XDS is a powerful mechanism that allows the ability to express and implement complex data security needs.

#### **QUESTION 6**

You are developing a solution that will delete some records from a specific table.

You need to add a button that has delete logic on a Click event. Users must be prompted for in- put in the form of Yes or No before executing the delete operation.

What are two possible communication tools you can use to achieve this goal? Each correct an- swer presents a complete solution.

- A. Warning Boxes
- B. Print, pause
- C. Dialog boxes
- D. Warning Info log
- E. Error Info log
- Correct Answer: BC

C: You can display a message in a modal dialog box by using the Box class.

Example:

DialogButton diagBut;

str strMessage = "The No button should have initial focus."; str strTitle = "Title"; ;

diagBut = Box::yesNoCancel(

strMessage,

DialogButton::No, // Initial focus is on the No button.

strTitle);

Incorrect:

Not A: warning WarnBox

The OK button is the only one displayed in the dialog box. Use this dialog box for a warning message.

Note: Box::confirm Method [AX 2012]

Displays a simple dialog box that has NoYes::Yes and NoYes::No buttons.

Syntax

 $X++$ 

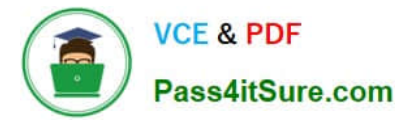

client public static boolean confirm(

str\_text,

[str\_title,

str \_bottomText])

Reference: Displaying a Message Box [AX 2012]

#### **QUESTION 7**

You need to provide users with the ability to open a Microsoft SQL Server Reporting Services (SSRS) report from a form. What should you use?

A. A data source

B. A form part

C. An output menu item

D. A display method

Correct Answer: B

Use the report servers form to connect a Microsoft Dynamics AX Application Object Server (AOS) instance to a Microsoft SQL Server Reporting Services instance.

Note: In Microsoft Dynamics AX, navigation to forms and reports is organized into modules. A module is a collection of forms, and reports that you use for a specified business activity.

Reference: Report servers (form) [AX 2012]

#### **QUESTION 8**

You need to identify the output of the following X- statement:

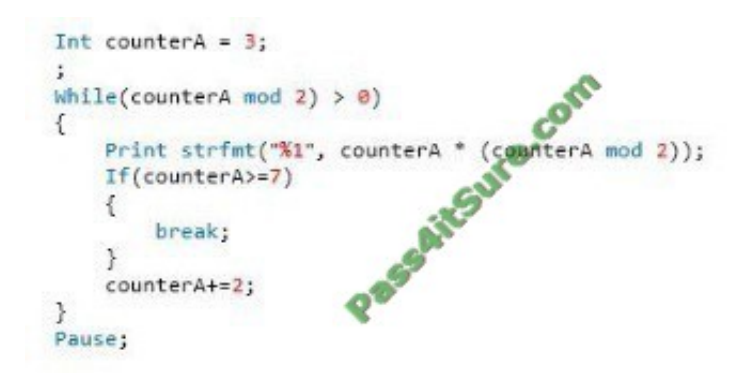

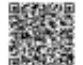

What should you identify?

#### A. 3

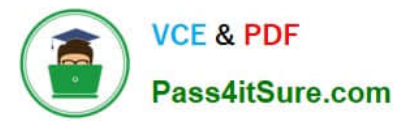

B. 3

C. 4

D. 3

Correct Answer: A

MOD: Integer remainder

Returns the remainder of an integer division of expression1 by expression2.

Reference: Arithmetic Operators [AX 2012]

#### **QUESTION 9**

You create a privilege to maintain vendor information.

To which two elements can you add the privilege? Each correct answer presents a complete solu- tion.

A. Policies

- B. Process Cycles
- C. Duties
- D. Roles
- E. Permissions
- Correct Answer: BC

B: To add an existing duty or privilege to a process cycle, right-click the duty or privilege in the left pane, and then click Copy. Right-click the process cycle, and then click Paste.

C: To add an existing privilege to a duty, right-click the privilege in the left pane, and then click Copy. Right-click the duty, and then click Paste.

Reference: Create or modify a security privilege, duty, or process cycle [AX 2012]

#### **QUESTION 10**

Last Name is a field in a table. The length of the field is modified at different layers as follows:

?At the SYS layer, the field is set to 20 characters. ?At the USR layer, the field is set to 60 characters. ?At the CUS layer, the field is set to 40 characters. ?At the VAR layer the field it is set to 10 characters.

At runtime, what will be the length of the Last Name field?

A. 40

B. 10

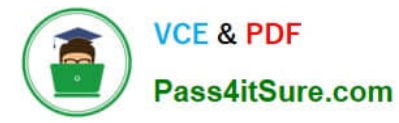

C. 20

D. 60

Correct Answer: D

In Microsoft Dynamics AX, a layer system is used to manage elements. The USR layer is the top layer and the SYS layer is the bottom layer, and each layer has a corresponding patch layer above it. The AOS manages layer flattening or overshadowing at runtime. That is, when you make an object

modification in one layer, the modification overshadows the object on a lower layer at runtime. You could, for example, decide to change a caption on a standard form. The change is saved on your layer only, and the revised--or flattenedform replaces the standard form at run- time.

Reference: Model store architecture [AX 2012]

#### **QUESTION 11**

You are writing logic to fetch data from a database. The logic will use a select statement. You need to identify which keyword to use to fetch a single record from the database. Which keyword should you use?

- A. FirstFast
- B. ForUpdate
- C. Exists
- D. FirstOnly

Correct Answer: D

firstOnly

Speeds up the fetch. Instructs MorphX to fetch only the first record.

Example:

select firstFast custTable

order by AccountNum;

Reference: Select Statement Syntax [AX 2012]

#### **QUESTION 12**

You are developing X++ code to retrieve data from a table named Table l.

You need to use a select statement to retrieve only records from Table l that have related records in a table named Table2.

Which type of join should you use?

A. Inner

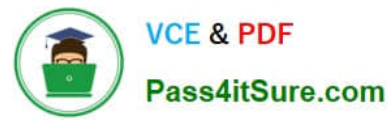

- B. Exists
- C. Outer
- D. Not exists

```
Correct Answer: A
```
InnerJoin: - Combined data source select the record from the main table that matches records in the joined table and vice versa. There is one record for each match. Records without related records in the other data source are eliminated from the result.

Reference: Link Type and Join Types in ax 2012

#### **QUESTION 13**

You have the following X++ code: (Line numbers are included for reference only.)

```
01 public class Class1
02<sup>7</sup>03 int var1;
04 }
05 public void method1()
06 {
07 var1 = 5;
                           Ure.
08 }
09 public void method2()
10 {
11 var1 = 10;
12}
13 public class Class:
14\{15}
16 public void
                  ethod3()
17<sup>8</sup>18 \text{Class1} \subset \text{new Class1}();
19 Class1 \leq 2 = new Class1();
20 cl.method1();
21 c2.method2();
2223 info("done");
24}
                                          a.<br>Sido
```
Method l and method2 are in Class l. Method3 is in Class2.

You need to identify the value of var I for the cl object when the execution of the code reaches line 22.

Which value should you identify?

A. 10

B. Undefined

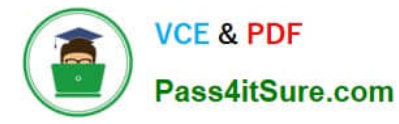

C. 0

D. 5

Correct Answer: D

#### **QUESTION 14**

You are creating an extensible data security (XDS) policy.

You need to return the data from the primary table that will be used to filter the data in a con- strained table.

What should you use?

- A. The Code profiler
- B. Code permissions
- C. Secured APIs
- D. A policy query

Correct Answer: D

You can define a policy query by specifying a value for the Query property in the AOT at Secu- rity > Policies > YourPolicy. You can use a policy query to secure the constrained tables speci- fied in a given security policy. The query selects data from a primary table. The values in that data are then used to restrict the data returned from the constrained table.

Reference: Overview of Security Policies for Table Records [AX 2012]

#### **QUESTION 15**

Your company is performing a security audit.

You need to provide a list of all the roles that have access to a form named Form l.

What should you do?

A. From the Dynamics AX client open System administration, click Common, click Users, and then click Users

B. From the File menu of the Dynamics AX client, click Tools and then click Options

C. From the Application Object Tree (AOT), right-click Form l, click Add-ins click Security tools, and then click View related security roles.

D. From the Application Object Tree (AOT), open Security, right-click a role, click Add-ins. click Security tools, and then click View related security objects.

Correct Answer: C

In the AOT, shortcut menus are available on some Application Object Tree (AOT) nodes to find security objects and roles that are related to a particular node. For the example of duties, the following list de- scribes the typical menu

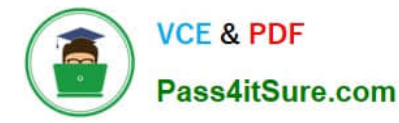

actions:

1.

In the AOT, expand Security > Duties.

2.

Right-click any one duty node, and then click Add-Ins > Security tools.

3.

At the last level of the shortcut menu, click either View related security objects or View related security roles.

4.

Examine the rows in the grid control on the form that is displayed.

Example: Form: Related Roles

The following image is an example of the form that is displayed when you click the shortcut menu option View related security roles for a node under AOT > Security > Duties.

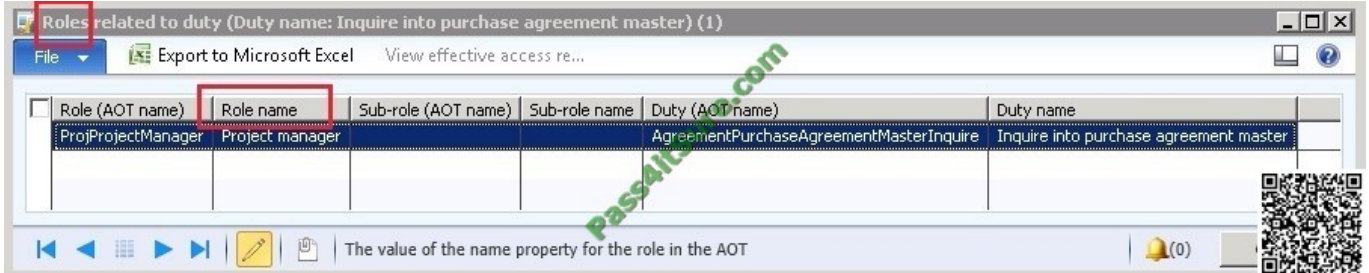

Reference: How to: Find Objects and Roles Related to Security Constructs [AX 2012]

[MB6-704 Practice Test](https://www.pass4itsure.com/mb6-704.html) [MB6-704 Study Guide](https://www.pass4itsure.com/mb6-704.html) [MB6-704 Braindumps](https://www.pass4itsure.com/mb6-704.html)

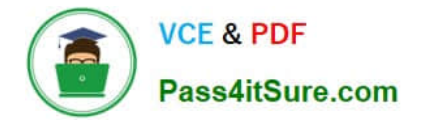

To Read the Whole Q&As, please purchase the Complete Version from Our website.

## **Try our product !**

100% Guaranteed Success 100% Money Back Guarantee 365 Days Free Update Instant Download After Purchase 24x7 Customer Support Average 99.9% Success Rate More than 800,000 Satisfied Customers Worldwide Multi-Platform capabilities - Windows, Mac, Android, iPhone, iPod, iPad, Kindle

We provide exam PDF and VCE of Cisco, Microsoft, IBM, CompTIA, Oracle and other IT Certifications. You can view Vendor list of All Certification Exams offered:

#### https://www.pass4itsure.com/allproducts

### **Need Help**

Please provide as much detail as possible so we can best assist you. To update a previously submitted ticket:

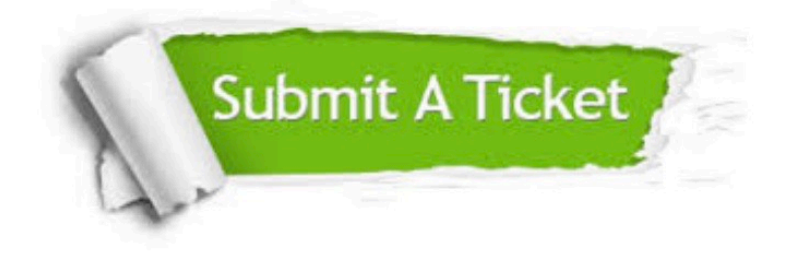

#### **One Year Free Update**

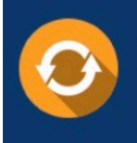

Free update is available within One fear after your purchase. After One Year, you will get 50% discounts for updating. And we are proud to .<br>poast a 24/7 efficient Customer Support system via Email

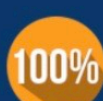

**Money Back Guarantee** To ensure that you are spending on

quality products, we provide 100% money back guarantee for 30 days from the date of purchase

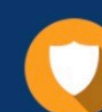

#### **Security & Privacy**

We respect customer privacy. We use McAfee's security service to provide you with utmost security for vour personal information & peace of mind.

Any charges made through this site will appear as Global Simulators Limited. All trademarks are the property of their respective owners. Copyright © pass4itsure, All Rights Reserved.